Purely 2D asymptote drawings:

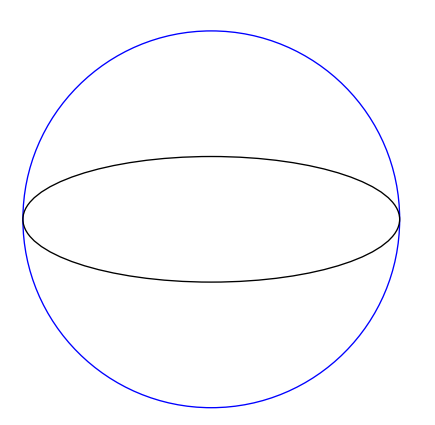

3D drawings now 'faked' with 2D projections to get around the headless display render problem via settings.render=0:

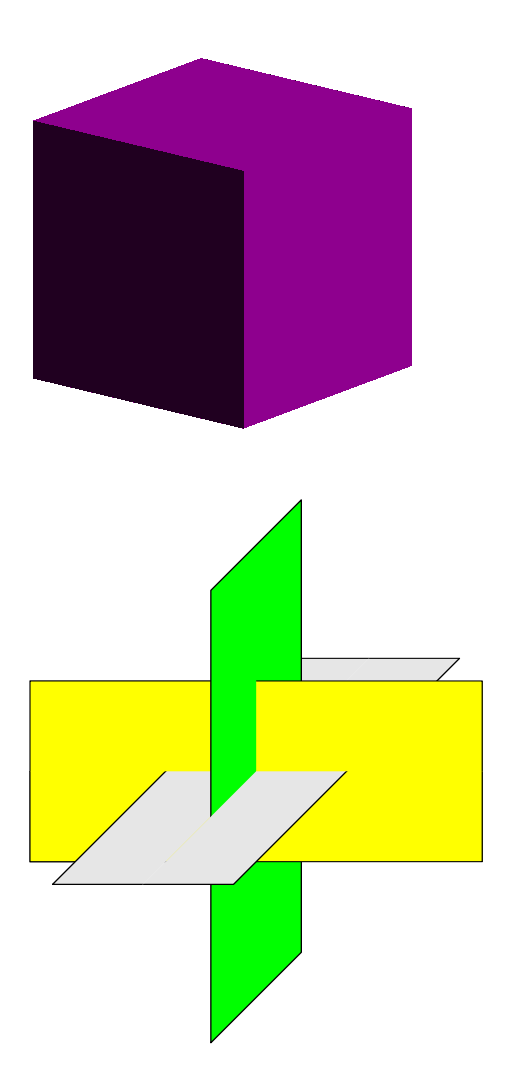

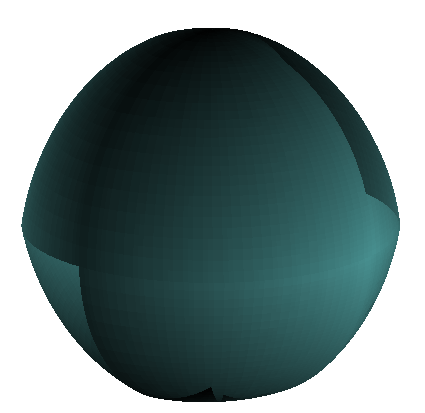

But hey, 3D plots work!

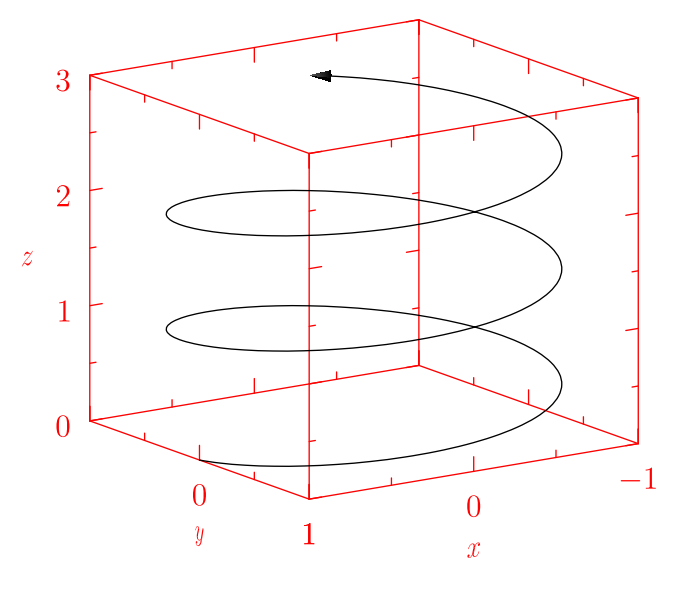

Awwww beautiful!

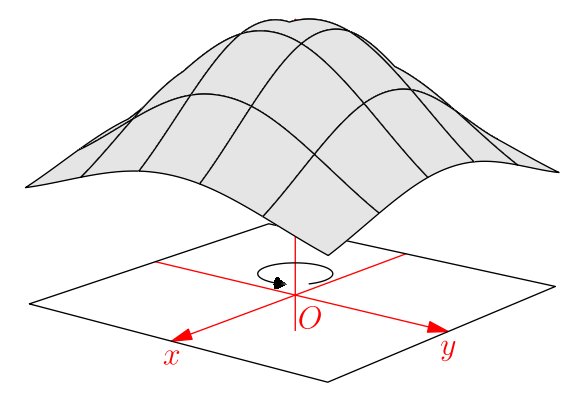

Download the PDF and open it in a suitable viewer like Adobe Reader. You'll get interactive views of the 3D objects!

So spheres fare rather poorly when projected: